## ESTADO DO PARANÁ PREFEITURA MUNICIPAL DE CAMPO MAGRO

## CONTROLADORIA GERAL DO MUNICÍPIO PORTARIA Nº 001/2021

Designa a Equipe de Apoio da Controladoria Geral do Município.

O Controlador Geral do Município de Campo Magro – Estado do Paraná, Enoque Santos, no uso de suas atribuições legais,

## RESOLVE

Art. 1º. – DESIGNAR, os servidores abaixo relacionados, para comporem a Equipe de Apoio da Controladoria Geral do Município:

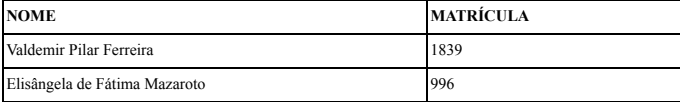

Parágrafo Único.: O servidor Valdemir Pilar Ferreira substituirá o Controlador Geral durante as suas férias ou na sua ausência.

Art. 2º.: É atribuição da Equipe de Apoio auxiliar o Controlador Geral do Município no cumprimento dos dispositivos constitucionais, legais e jurisprudenciais do sistema de controle interno, bem como apoiar o controle externo no exercício de sua missão institucional.

Parágrafo Único.: Os agentes públicos lotados na Controladoria Geral do Município deverão participar, no mínimo de 60 horas anuais, de capacitação e formação continuada e permanente, preferencialmente dos cursos de capacitação gratuitos, oferecidos por escolas de gestão públicas (TCE, IRB, CGU, etc.), sobre os temas envoltos à licitações públicas, terceiro setor, contabilidade pública, gestão de riscos, programas de integridade, combate à corrupção e boas práticas de governança, com a entrega de cópia eletrônica de certificado de realização do curso para arquivo da COGEM.

Art. 3º. – Está portaria entra em vigor na data de sua publicação.

Paço Campo Magro/PR, 26 de Janeiro de 2021.

## *ENOQUE SANTOS*

Controlador Geral do Município

Publicado por: Gilead Reges Valente Raab Código Identificador:37EF115F

Matéria publicada no Diário Oficial dos Municípios do Paraná no dia 27/01/2021. Edição 2188 A verificação de autenticidade da matéria pode ser feita informando o código identificador no site: http://www.diariomunicipal.com.br/amp/